### Міністерство освіти та науки України ВСП "Новоушицький фаховий коледж Подільського державного аграрно-технічного університету"

Циклова комісія математичної та природничо-наукової підготовки

#### "**ЗАТВЕРДЖУЮ"**

 Заступник директора з навчальної роботи

 \_\_\_\_\_\_\_\_\_\_\_\_Л.В. Олійник "31" серпня 2020 року

### РОБОЧА ПРОГРАМА НАВЧАЛЬНОЇ ДИСЦИПЛІНИ

# «Комп'ютеризація сільськогосподарського виробництва»

Спеціальність 201 «Агрономія»

Галузь знань 20 «Аграрні науки та продовольство»

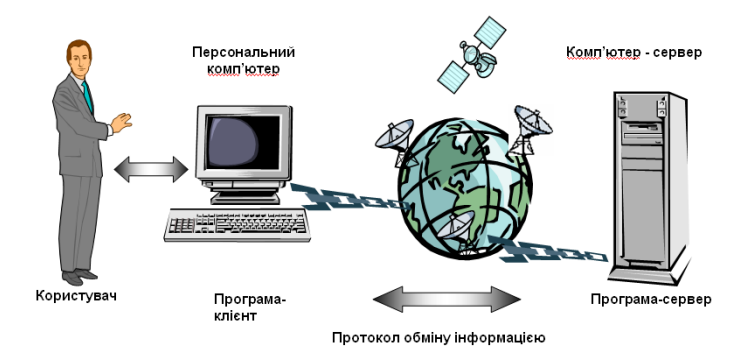

Робоча програма **«Комп'ютеризація сільськогосподарського виробництва»** для студентів А14 групи

Спеціальність 201 «Агрономія» Галузь знань 20 «Аграрні науки та продовольство»

Розробники: Гоцуляк О.О., викладач Кіцманського технікуму Подільського ДАТУ. Рекомендовано: Ноуково-методичною радою Науково-методичного центру «Агроосвіта» (протокол №2 від 26 січня 2017 року)

 Робоча програма затверджена на засіданні циклової комісії математичної та природничо-наукової підготовки.

Протокол № 1 від " 31 " серпня 2020 року

Голова циклової комісії \_\_\_\_\_\_\_\_\_\_\_\_\_\_\_ Мельник Ю.В.

*1. Опис навчальної дисципліни*

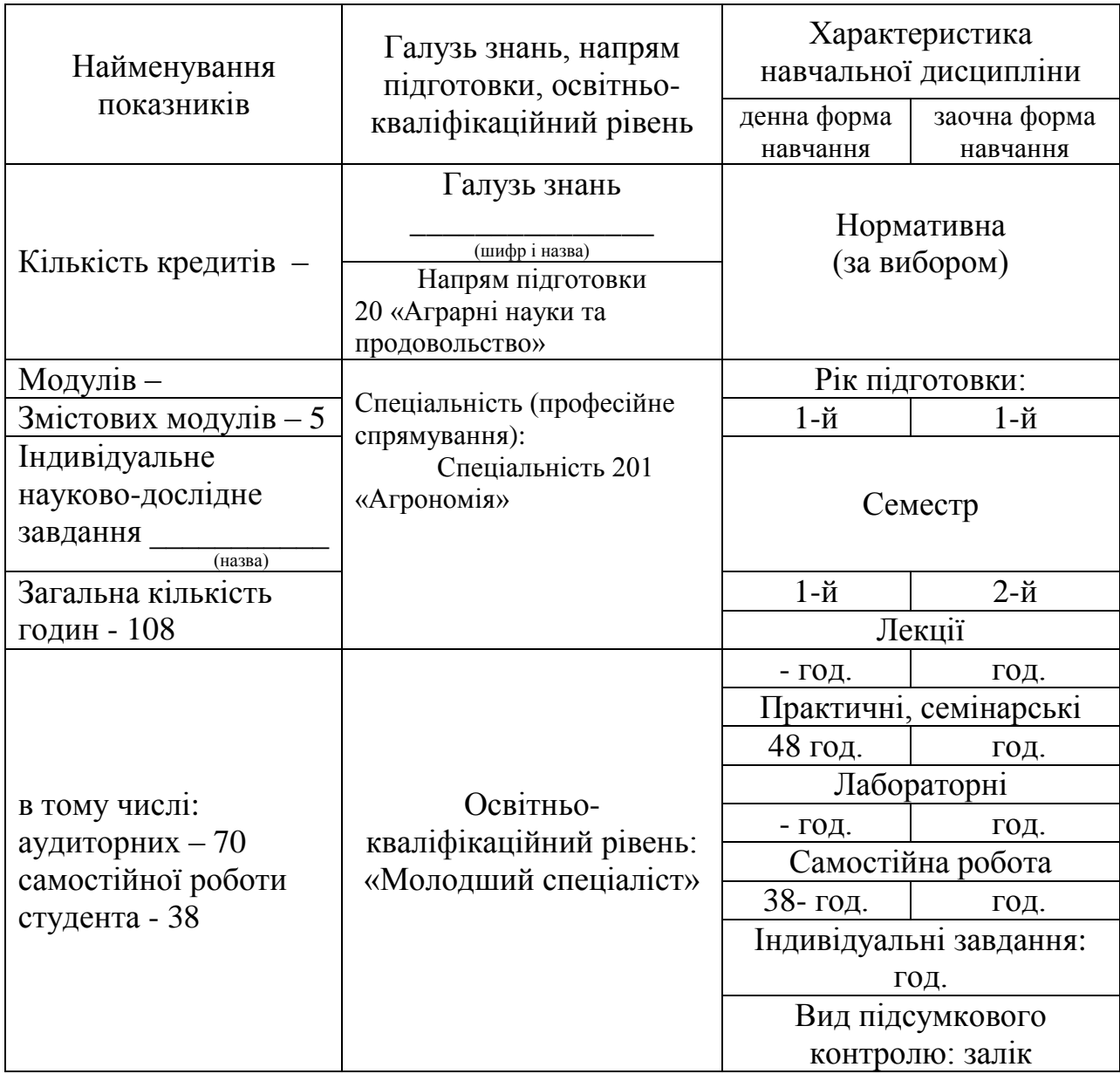

Примітка.<br>Співвідношення кількості годин аудиторних занять до самостійної і індивідуальної роботи становить:

для денної форми навчання - 54%

для заочної форми навчання -

Мета: Формування у студентів комп'ютерної грамотності та основ інформаційної культури.

Завдання: практичне оволодіння студентами навичками роботи з основними складовими сучасного програмного забезпечення комп'ютерів, через ознайомлення з функціональним призначенням основних пристроїв комп'ютера і принципами їх будови та дії, основами технології розв'язування задач за допомогою комп'ютера.

У результаті вивчення навчальної дисципліни студент повинен:

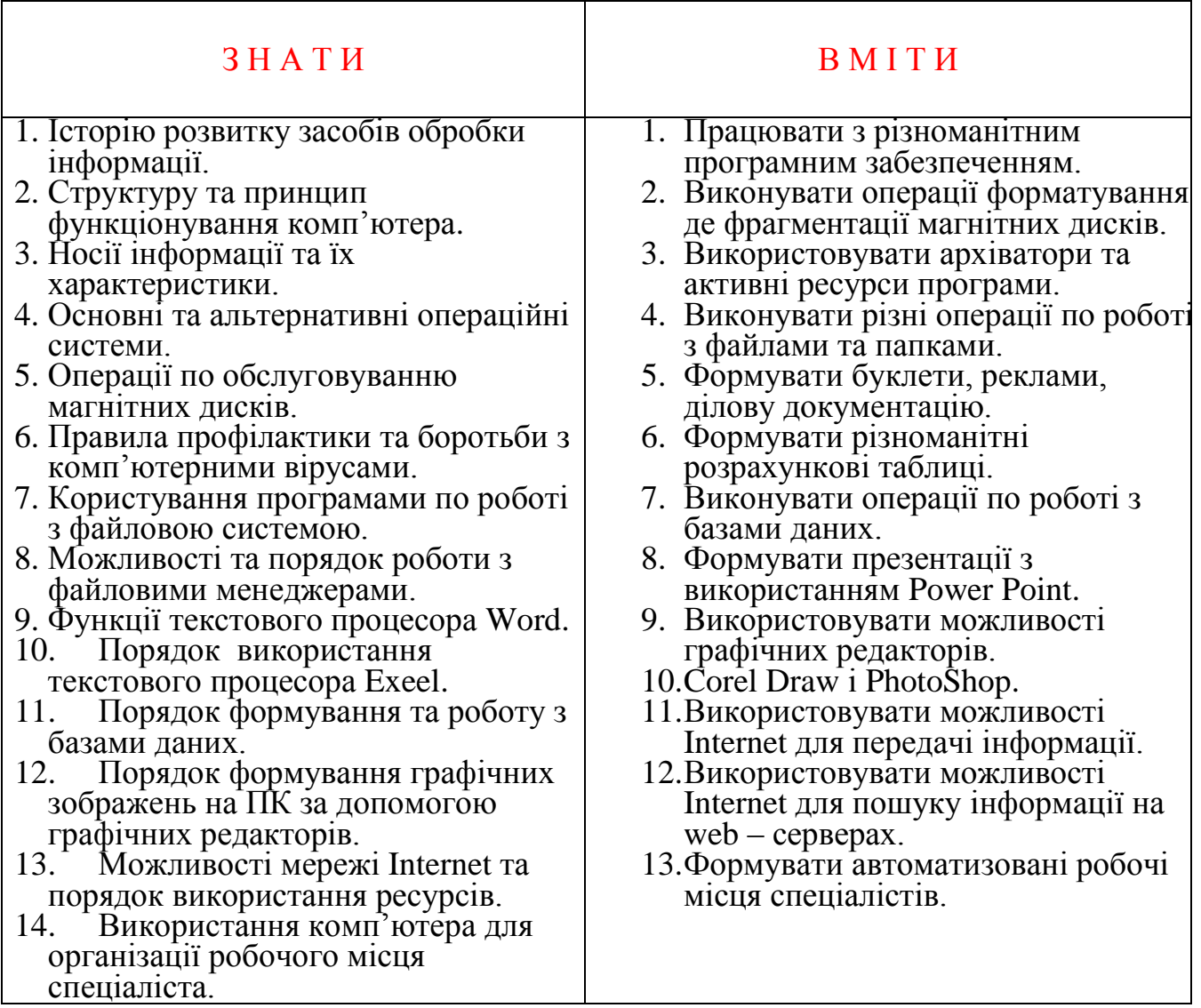

*3. Програма навчальної дисципліни*

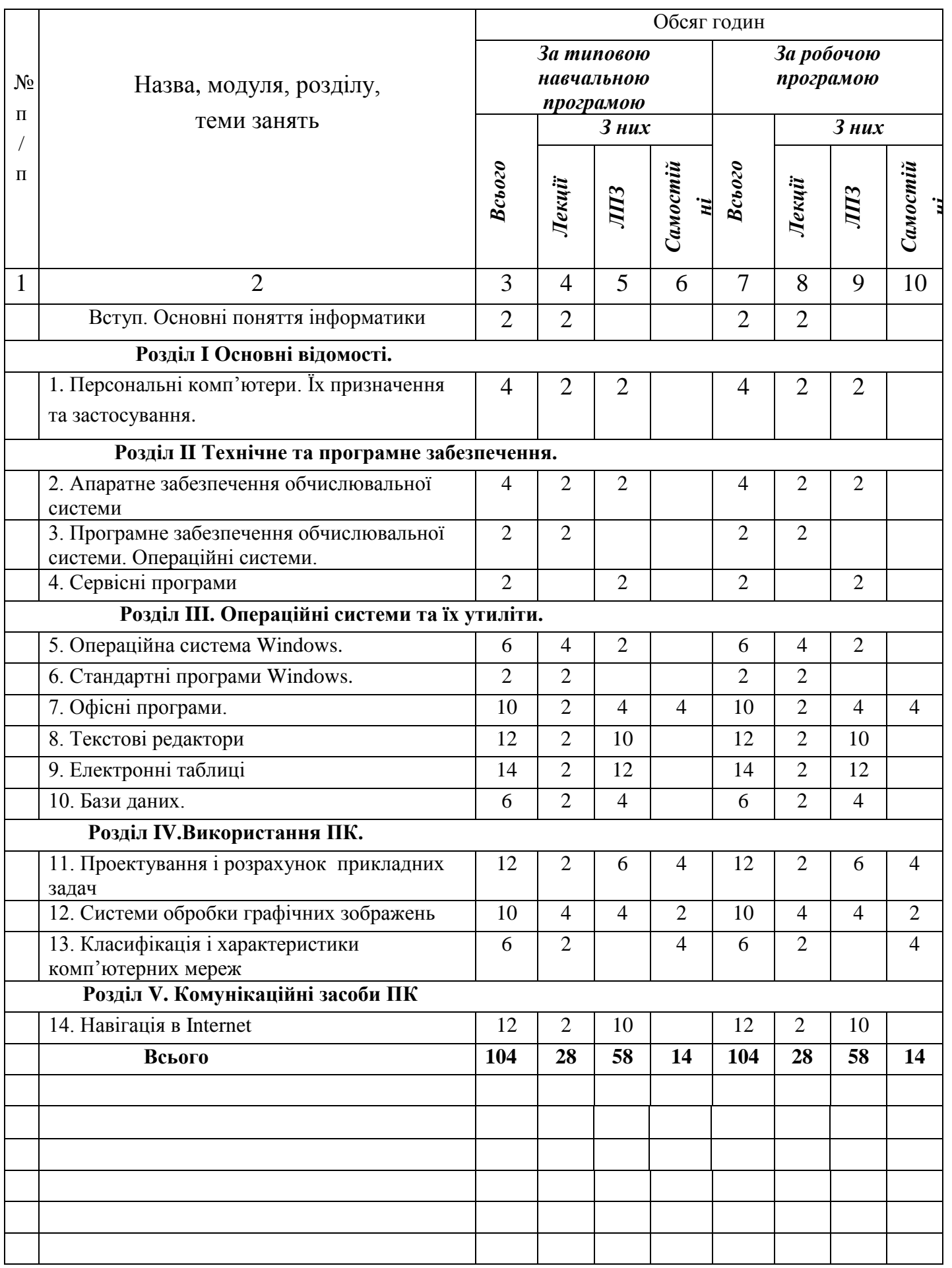

### *Орієнтовний розподіл навчальних годин*

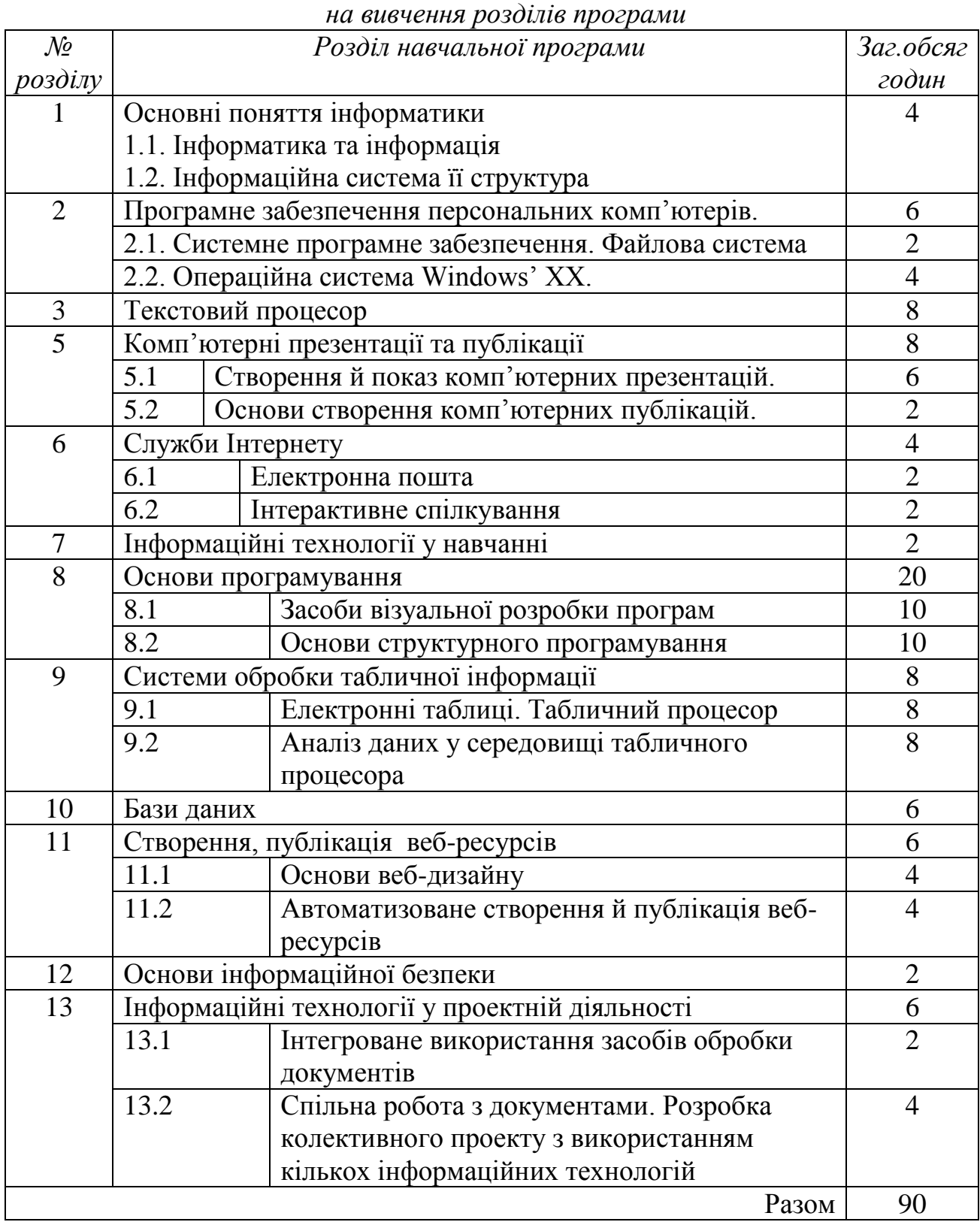

5. Теми семінарських занять

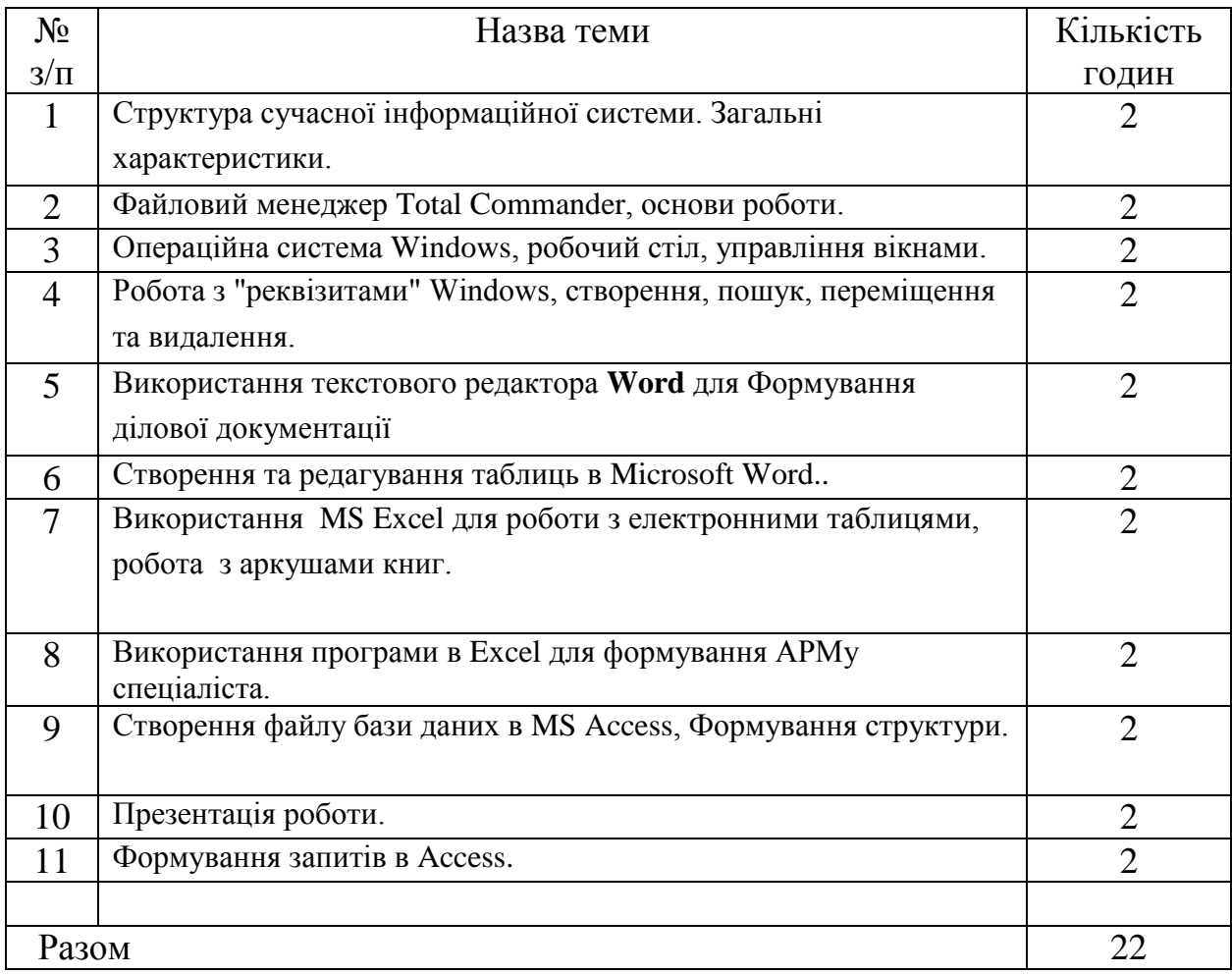

## 6. Теми практичних занять

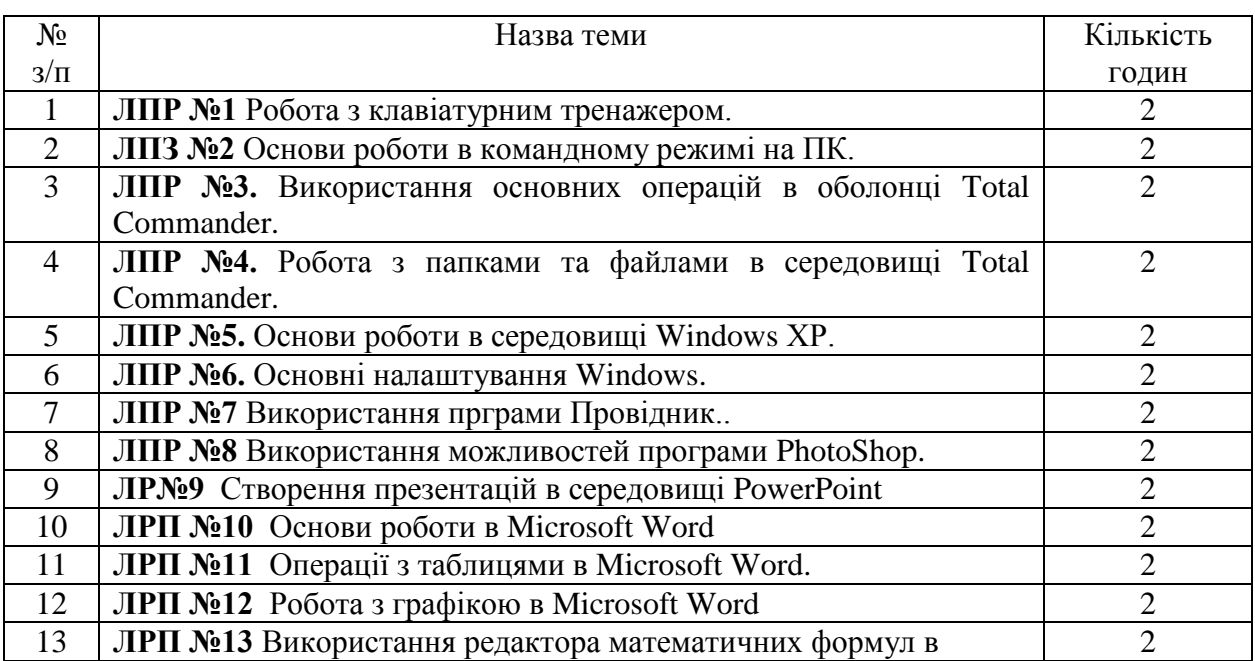

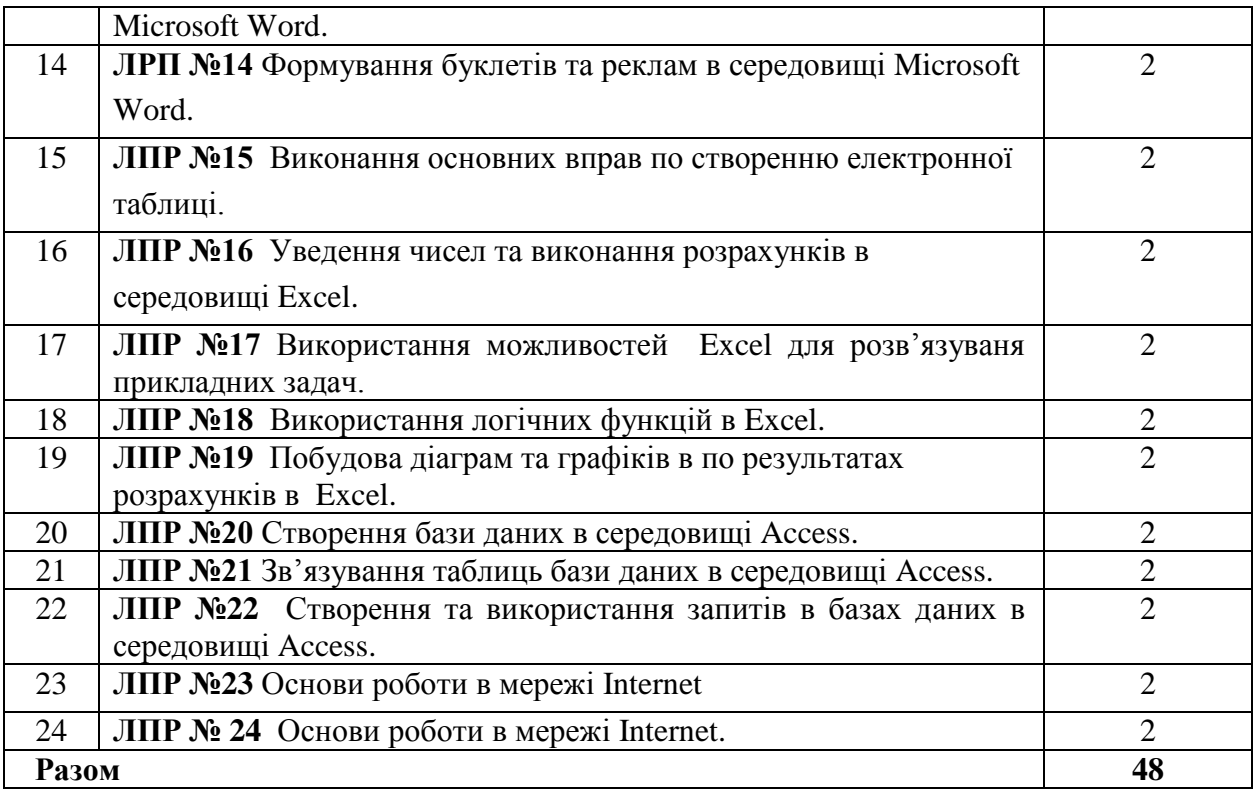

### *7. Теми лабораторних занять*

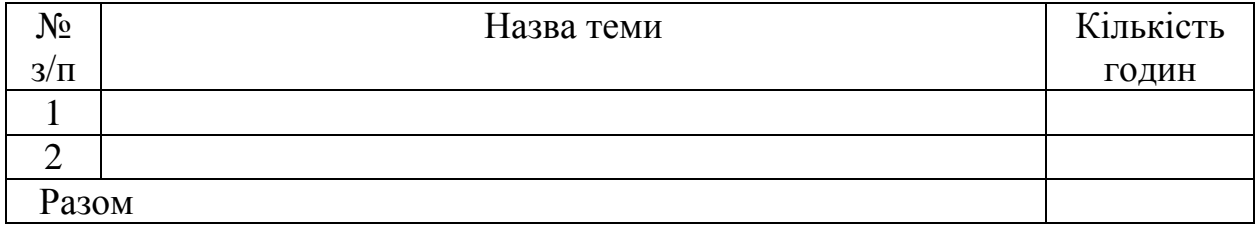

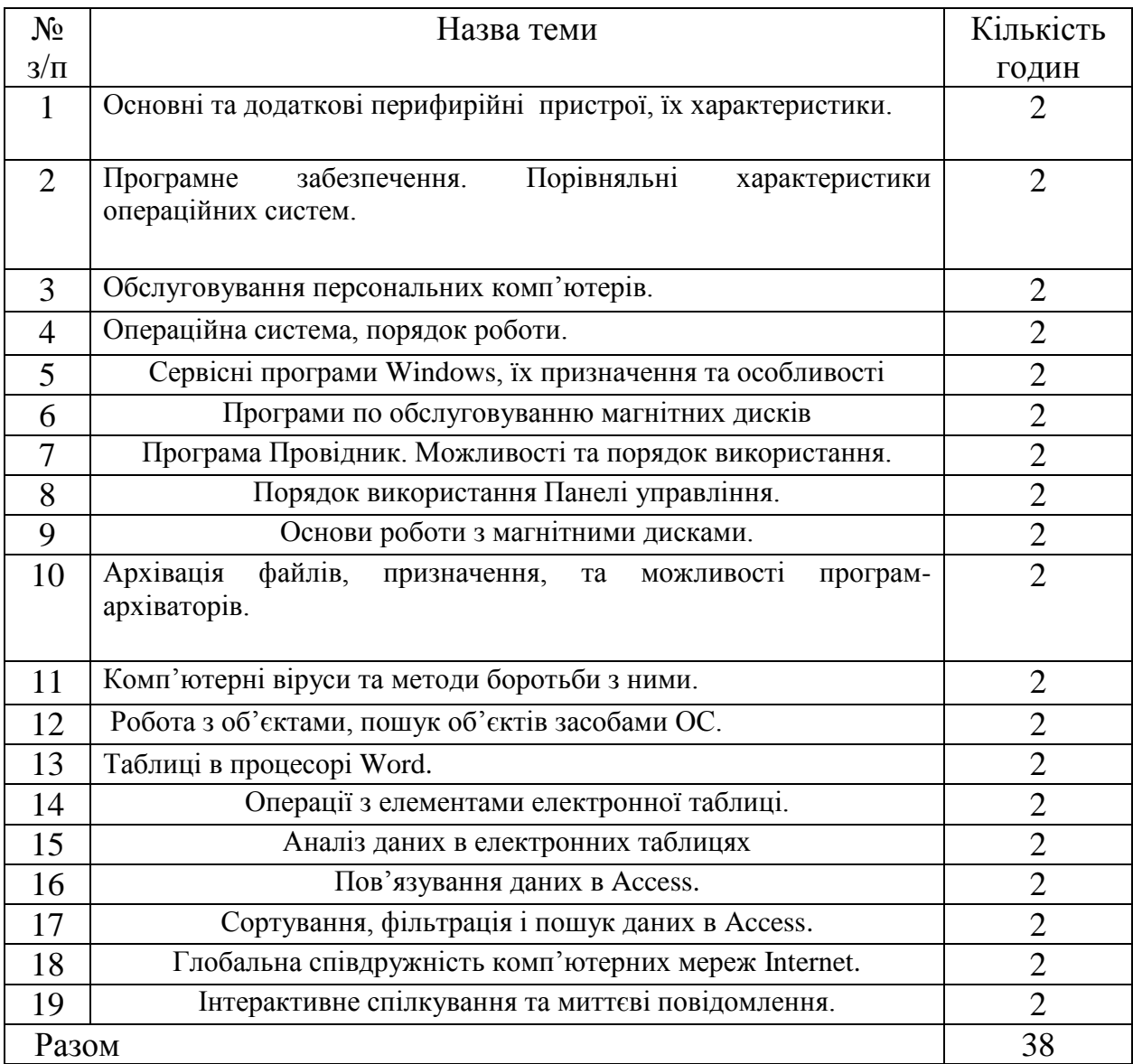

## *9. Індивідуальні завдання*

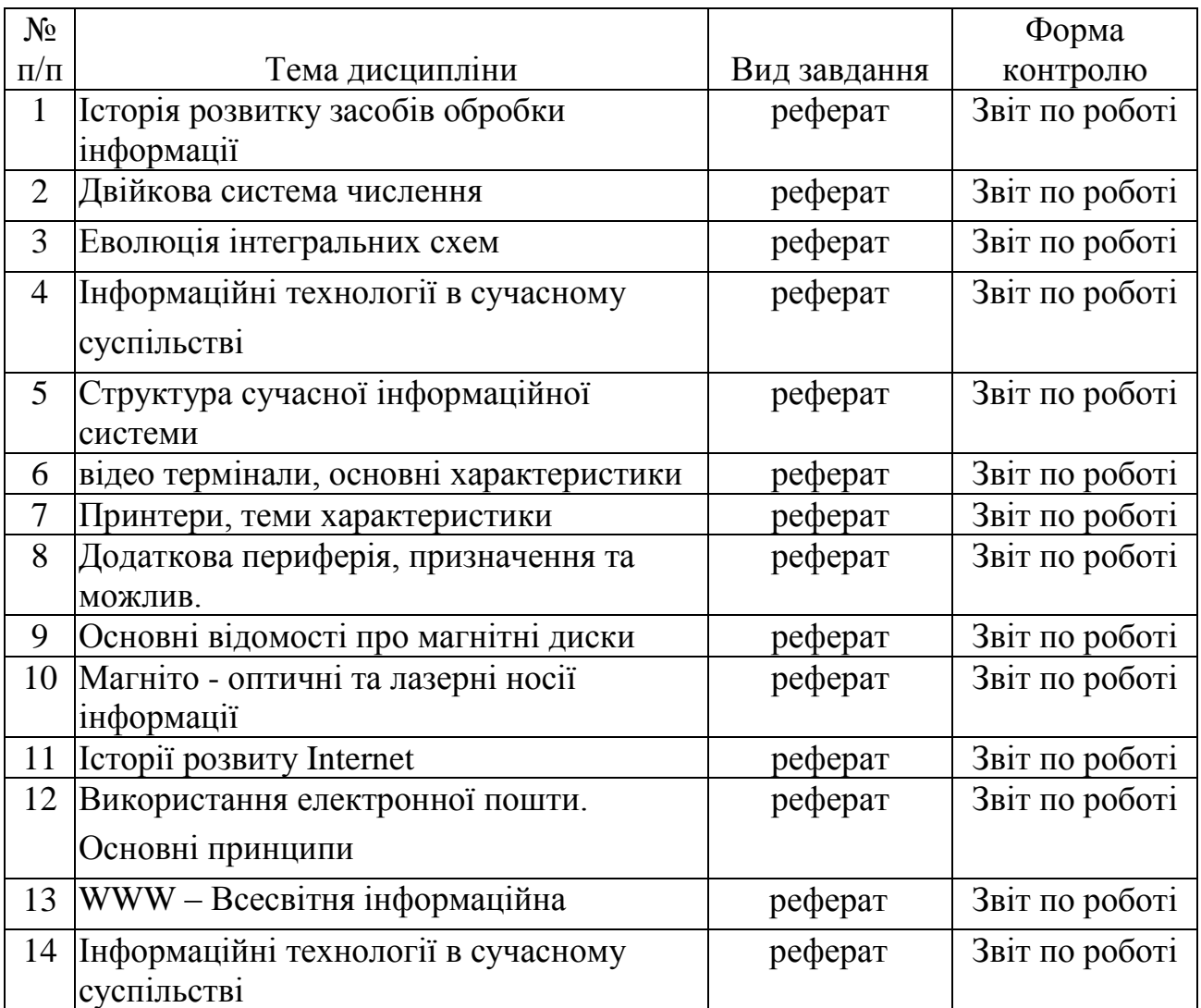

### *10. Методи навчання*

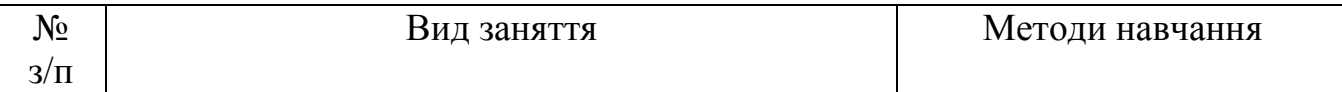

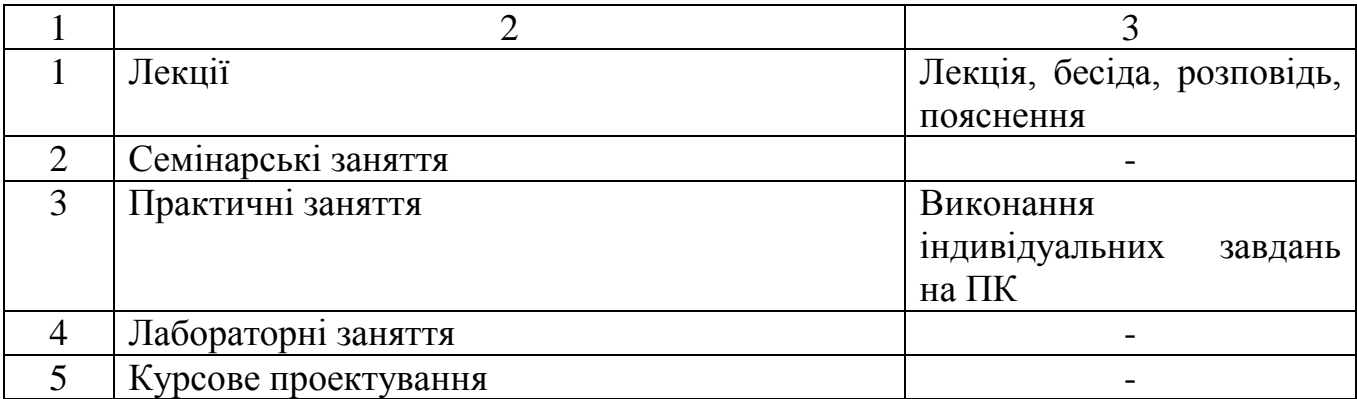

### *11. Методи контролю*

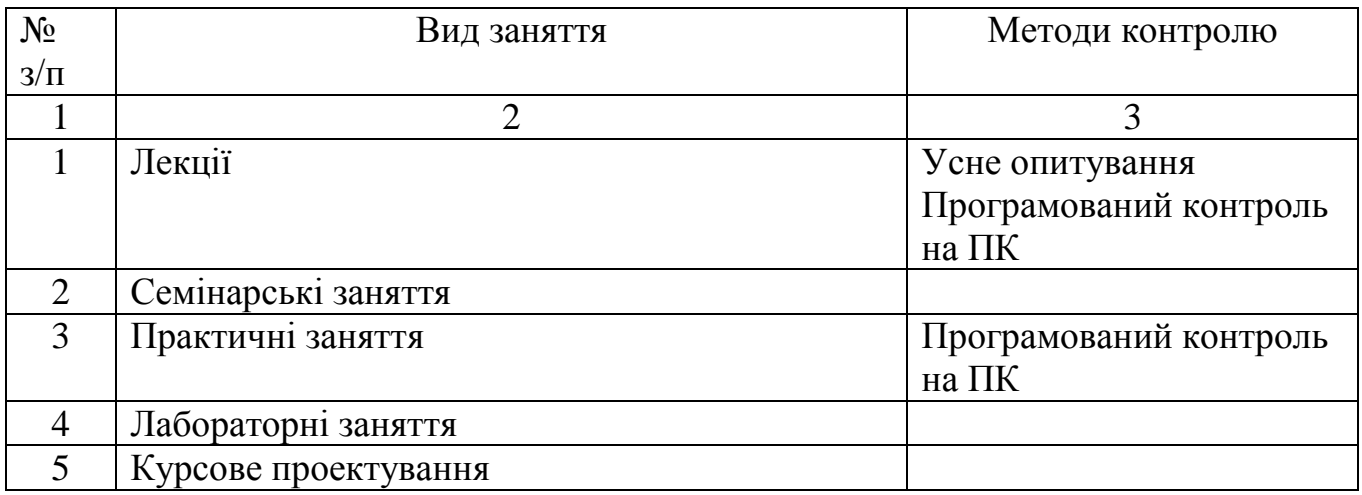

### *12. Методичне забезпечення*

- 1. Навчальні відеофільми.
- 2. Навчальні презентації.
- 3. Комп'ютерні програми по само тестуванню.
- 4. Електронні підручники
- 5.Методички для самостійного опрацювання навчального Матеріалу.

#### Основні підручники та навчальні посібники

- 1. Гуржій А.Н., Зарецька І.Т., Колодяжний Б.Г. Інформатика (підручник), 10- 11 кл., Факт, Навчальна книга, 2002, 2004,2006.
- 2. Караванова Т.П. Інформатика. Основи алгоритмізації та програмування (процедурне програмування) (навчальний посібник), 10-11 кл., Аспект, 2005.
- 3. Караванова Т.П. Основи алгоритмізації та програмування. 777 задач з рекомендаціями та прикладами, (навчальний посібник), 10-11 кл., Генеза, 2005.
- 4. Караванова Т.П. Основи алгоритмізації та програмування. 750 задач з рекомендаціями та прикладами, (навчальний посібник), 10-11 кл., Форум, 2002.
- 5. Шестопалов Є.А. Інформатика. Комп'ютерні тести, практичні роботи (навчальний посібник), 10-11 кл., Аспект, 2005.
- 6. Руденко В.Д., Макарчук О.М., Патланжоглу М.О. Курс інформатики (у 2-х ч.), (навчально-методичний посібник), 10-11 кл., Фенікс, 2002, 2004.
- 7. Ребрина В.А. та ін. Інформатика. Навчальний посібник, 10 кл., Генеза, 2007.

### *Допоміжна*

Додаткові навчальні посібники

- 1. Морзе Н.В. Методика навчання інформатики, чч.1-4 (навчальнометодичний посібник), 10-11 кл., Навчальна книга, 2003.
- 2. Руденко В.Д., Макарчук О.М., Патланжоглу М.О. Базовий курс інформатики у 2-х частинах (навчально-методичний посібник), 10-11 кл., Видавнича група ВНV, 2005, 2006.
- *3. Морзе Н.В., Мостіпан О.І. Інформатика. Державна підсумкова атестація (посібник), 11 кл., Абетка-НОВА, 2003.*
- 4. Глинський Я.М. Інформатика 10-11 клас, у 2-х книжках. 3-е видання (навчальний посібник), Деол, 2004.
- 5. Шестопалов Є.А. Інформатика. Базовий курс. У 3-х частинах (навчальний посібник), 10-11 кл., Аспект, 2005.
- 6. Шестопалов Є.А. Інформатика. Короткий курс. У 2-х частинах (навчальний посібник), 10-11 кл., Аспект, 2005.
- 7. Шестопалов Є.А. Інтернет для почвтківців (навчальний посібник), 10-11 кл., Аспект, 2005.
- 8. Білоусова Л.І., Муравко А.С., Олефіренко Н.В. Інформатика. (навчальний посібник), 10 -11 клас, Фоліо, 2007.
- 9. Морзе Н.В., Кузьмінська О.Г., Вембер В.П. Інформатика. 10 клас. (навчальний посібник), Школярик, 2008.
- 10.Microsoft Corporation, Інформаційні технології в навчанні (навчальнометодичний посібник), 10-11 кл. Видавнича група ВНV, 2005.

### *14. Інформаційні ресурси*

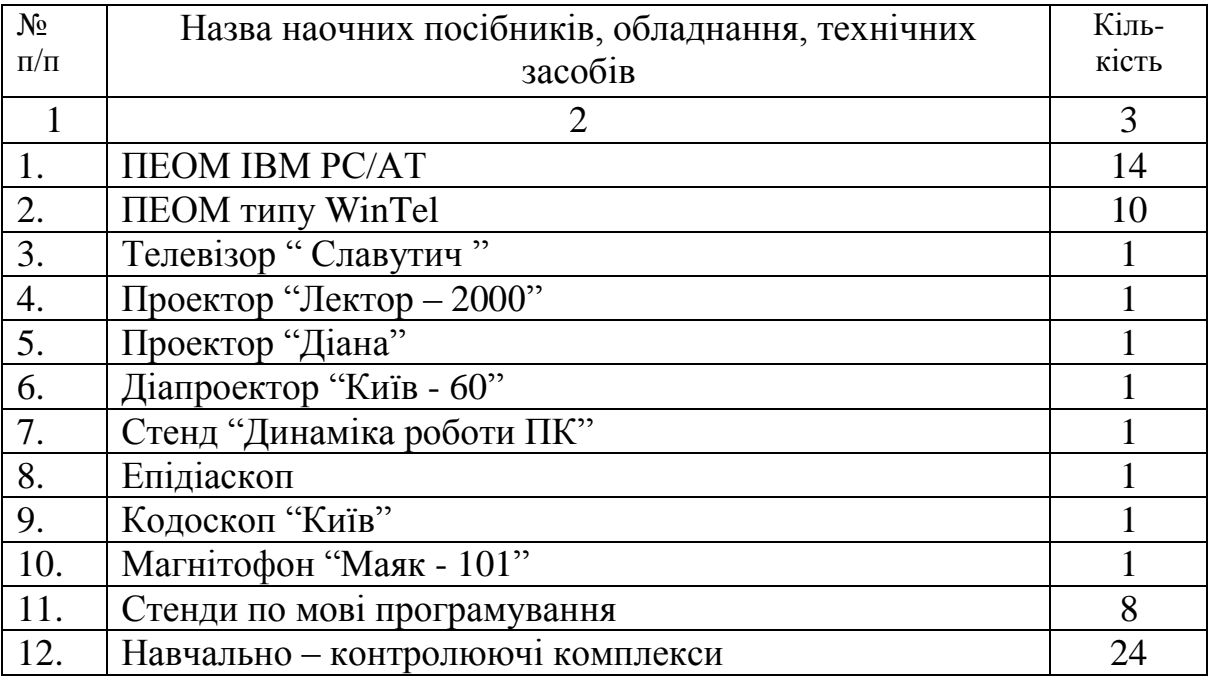

### Перелік програмного забезпечення, необхідного для успішного навчання за програмою курсу

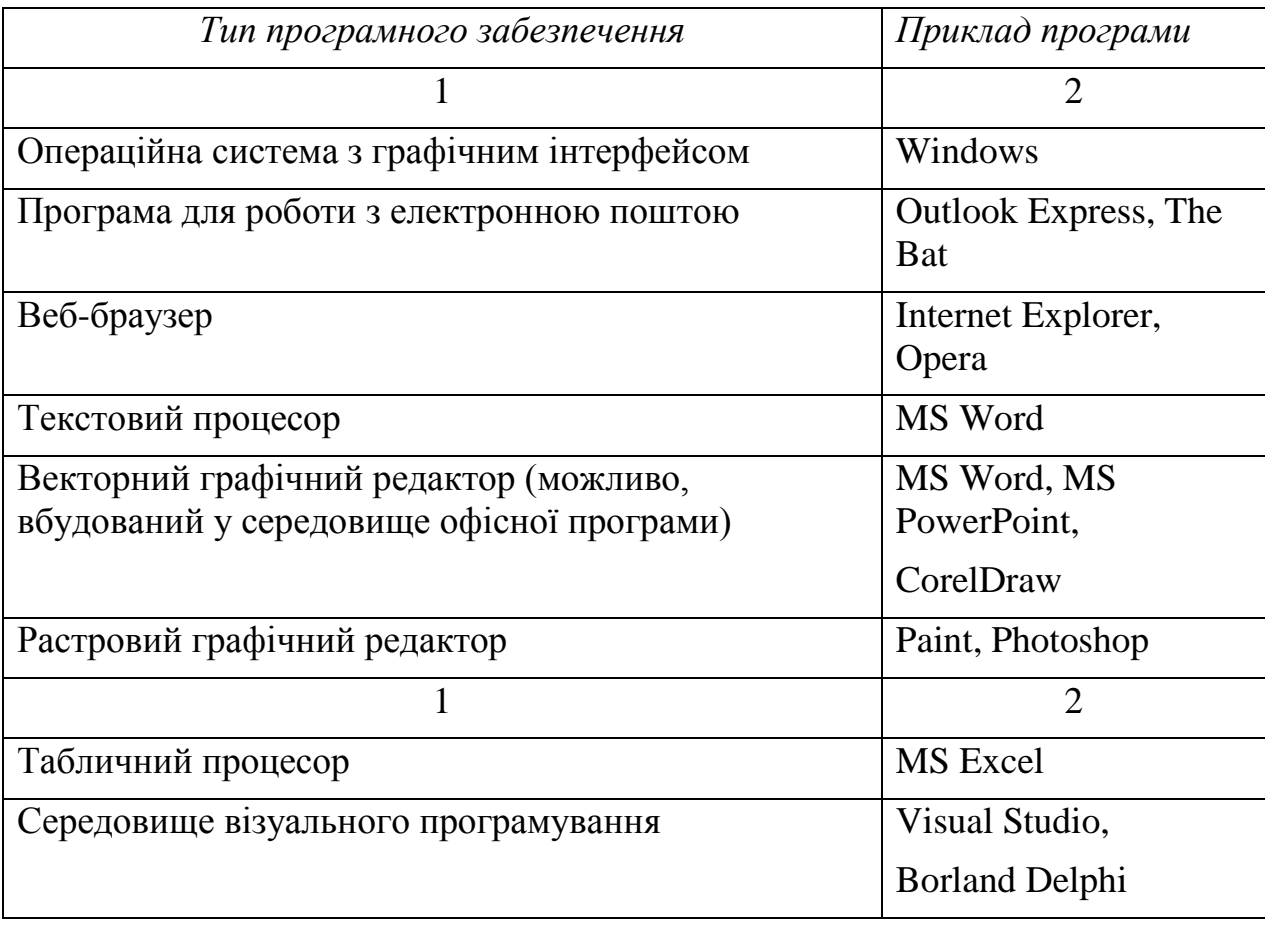

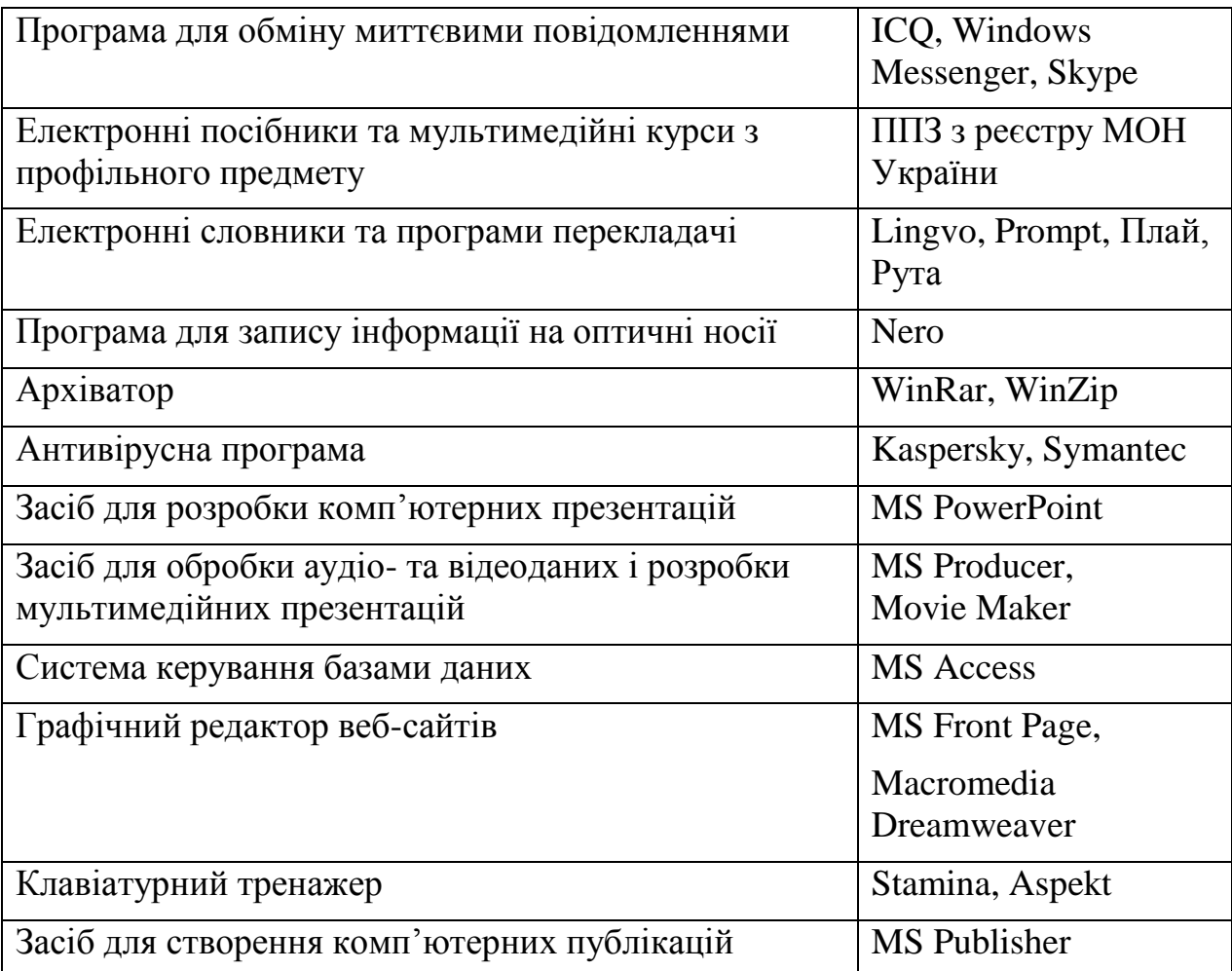